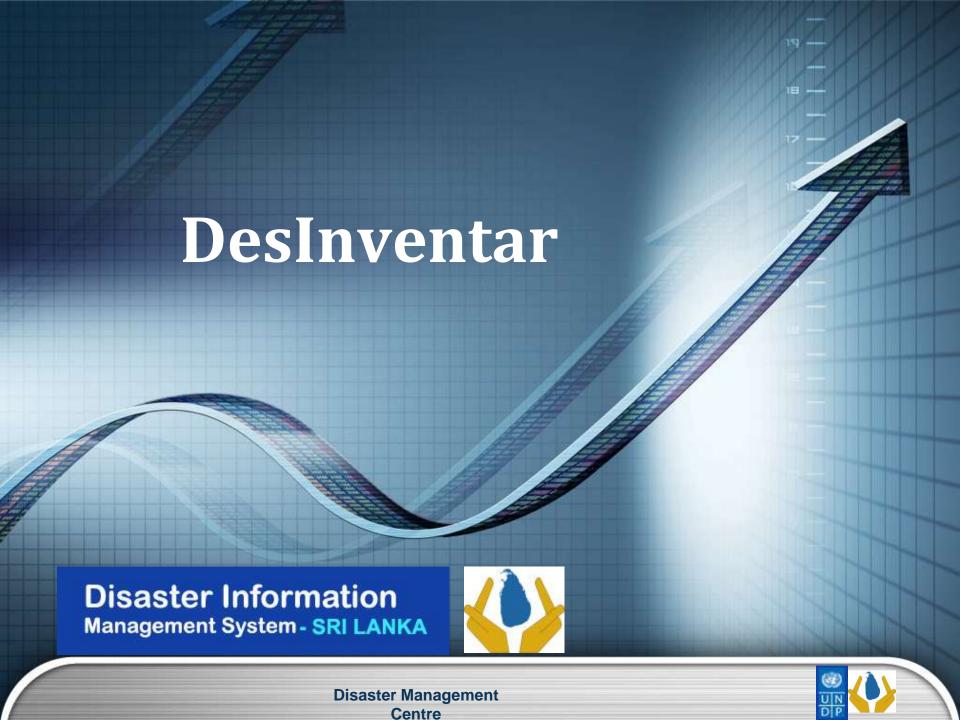

### **Overview**

- 1 Introduction of DesInventar
- Benefits of DesInventar
- 3 Methodology
- How to Use DesInventar
- 5 Contact Us

## **What is DesInventar**

- ❖ The Disaster Management Centre (DMC) of the Ministry of Disaster Management with technical and financial support from the Disaster Risk Management (DRM) programme of the United Nations Development Programme (UNDP) and the UNDP Regional Centre in Bangkok (RCB) has initiated the development of a database on the past disaster incidents from 1974 to date.
- ❖ The Disaster Information Management System (desInventar) is a sustainable arrangement within an institution for the systematic collection, documentation and analysis of data about losses caused by natural and man maid disasters.

## **Benefits of DesInventar**

The Disaster Information Management System is a tool that helps to analyze the disaster trends and their impacts in a systematic manner. With increased understanding of the disaster trends and their impacts, better prevention, mitigation and preparedness measures can be planned to reduce the impact of disasters on the communities.

## DesInventar Methodology

The Disaster Information Management System(DesInventar methodology) includes a software product with two main component,

### **❖** The DesInventar module

A relational and structural database through which the database is fed by filling in predefined fields (space and temporal data, types of events and causes, sources) and by both direct and indirect effects (deaths, houses, infrastructure, economic sectors).

### The DesConsultar module

Allows access to the database by queries that may include relations among the diverse variables of effects, types of events, causes, sites, dates, etc. This module allows at the same time to represent those queries with tables, graphics and thematic maps.

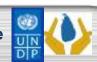

## How to Use DesInventar

Logging to web site: <a href="http://www.desinventar.lk">http://www.desinventar.lk</a>

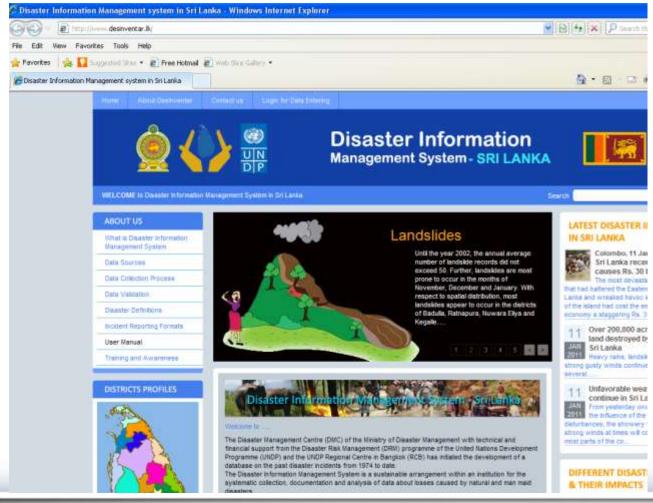

# How to Use DesInventar(Cont)

### 2) Click the link showing in picture:

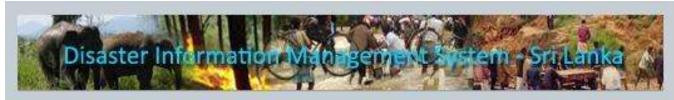

#### Welcome to .....

The Disaster Management Centre (DMC) of the Ministry of Disaster Management with technical and financial support from the Disaster Risk Management (DRM) programme of the United Nations Development Programme (UNDP) and the UNDP Regional Centre in Bangkok (RCB) has initiated the development of a database on the past disaster incidents from 1974 to date.

The Disaster Information Management System is a sustainable arrangement within an institution for the systematic collection, documentation and analysis of data about losses caused by natural and man maid disasters

#### Read More

### Please click on Following Link to Enter in to the Database:

This querying system will provide you with basic data about the effects of many types of natural disasters occurred in the country.

Disaster Information Managment System in Sri Lanka from 1974 to Upto Date...

# How to Use DesInventar(Cont)

3) Before you enter to Database read carefully "tabbed interface Instruction" page :

The tabs that compose the interface are:

Query : used to determine what data is to be retrieved is displayed

View Data : contain the simple tabular form of the results of your query

Charts : generate several very powerful types of charts

Statistics : provides aggregates of the different variables

Thematic Maps : generates colored maps

Crosstab : organized statistics as cross-tabbed tables (two dimensions)

# How to Use DesInventar(Cont)

### 4) Then you will enter to the database:

- i. First you have to select disaster type from the Disaster type.
- ii. Then select the geography levels (Province / District / DS division)
- iii. Note: If you not select geography levels, Query will select entire country.
- iv. Then enter Date using year, month and day format.
- v. Finally, use suitable tabs in the top of page View Data, Charts, statistics, Thematic or CrossTab.

1). Flood: 2000 - 2010

Affected people

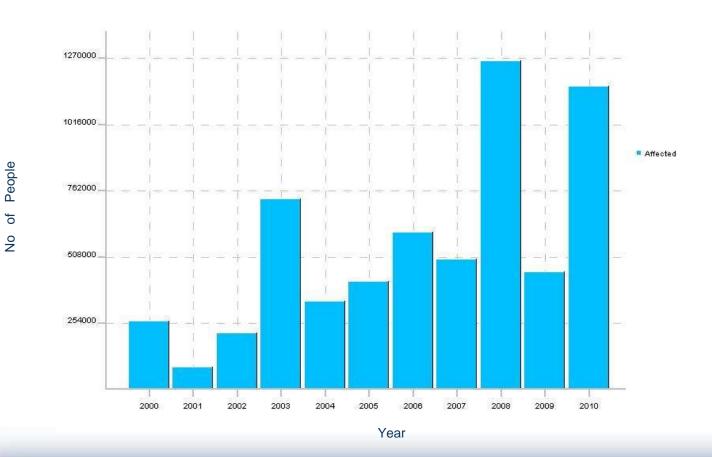

## Sample Reports

2). Flood: 2000 - 2010

Affected people

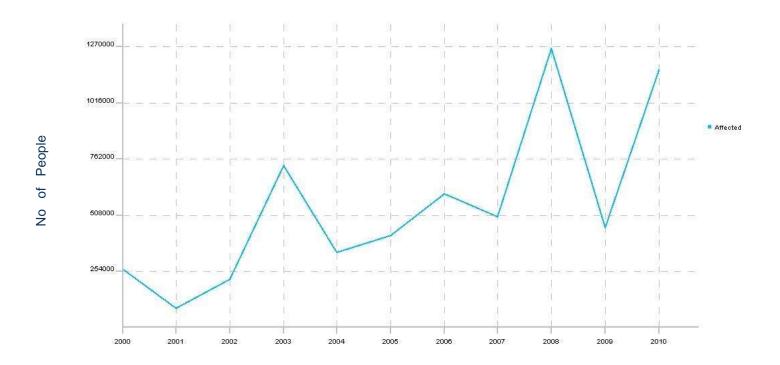

## Sample Reports

3). Flood: 2000 - 2010

Houses Destroyed and Houses Damaged

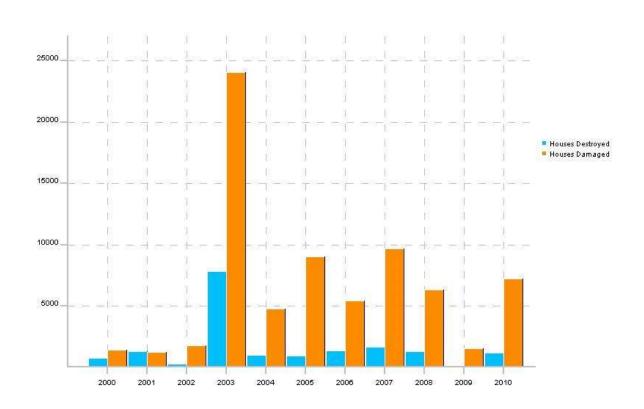

### Contact Us

Disaster Management Centre (DMC) Mitigation, Research & Development Division, Vidya Mawatha,

Colombo-7

Tel:-011-2136136/011-2136162

Fax:-011-2670048

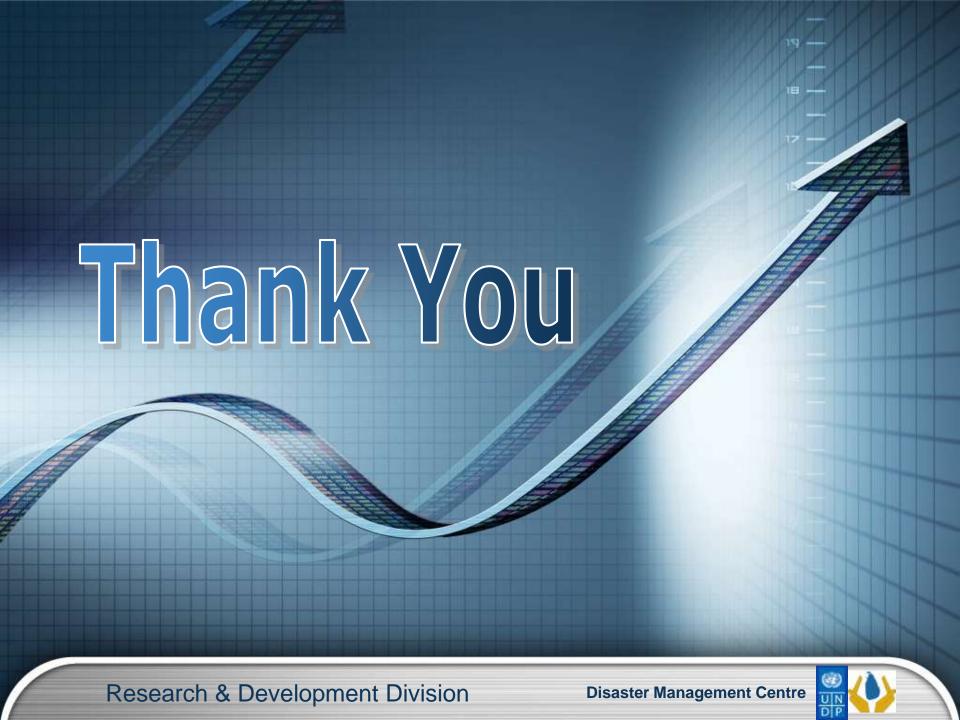